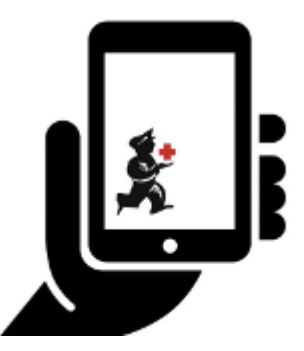

## **Setting up the server**

The following details the steps of setting up mSupply from your organisation's mSupply Server

Note - the [mSupply Support Team](mailto:support@msupply.org.nz) will complete these steps for you. The following instructions are for your information only.

- [1. Where to start](https://wiki.msupply.foundation/en:mobile:setup:server_side:where_to_start)
- [2. Create Sync Site](https://wiki.msupply.foundation/en:mobile:setup:server_side:create_sync_site)
- [3. Create the Store](https://wiki.msupply.foundation/en:mobile:setup:server_side:create_store)
- [4. Configuring the Store and Dispensing](https://wiki.msupply.foundation/en:mobile:setup:server_side:config)
- [5. Setting up the Users to access the store](https://wiki.msupply.foundation/en:mobile:setup:server_side:users)
- [6. Reviewing the setup](https://wiki.msupply.foundation/en:mobile:setup:server_side:review_setup)
- [7. Setting up the mSupply Mobile app dashboard](https://wiki.msupply.foundation/en:mobile:setup:server_side:dashboard)

Return to [Setting up mSupply Mobile](https://wiki.msupply.foundation/en:mobile:setup:start)

From: <https://wiki.msupply.foundation/> - **mSupply Foundation Documentation**

Permanent link: **[https://wiki.msupply.foundation/en:mobile:setup:server\\_side](https://wiki.msupply.foundation/en:mobile:setup:server_side)**

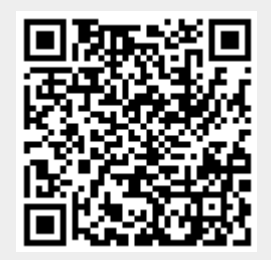

Last update: **2020/03/01 23:28**